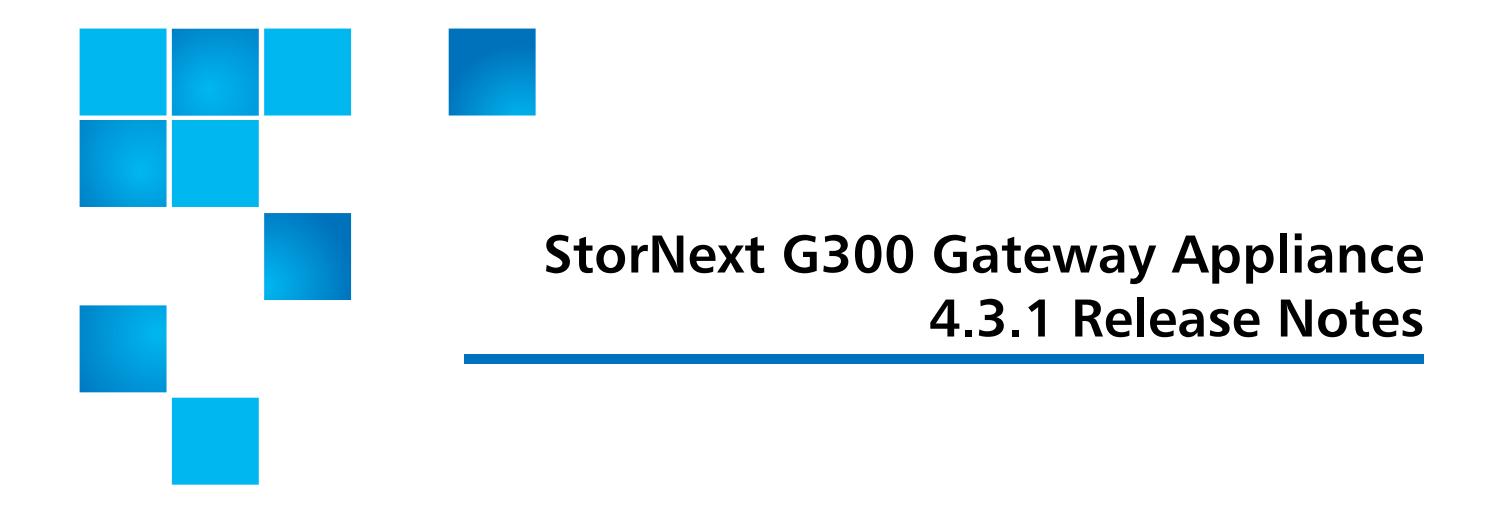

### **Purpose of this Release**

The StorNext G300 Gateway Appliance combines industry-proven Quantum hardware and StorNext software into one convenient, out-of-the-box solution. Your StorNext G300 system hardware has been pre-installed and is ready to operate with a minimum of additional configuration provided at time of installation.

The complete list of documentation for the StorNext G300 Gateway Appliance can be found here:

http://www.quantum.com/ServiceandSupport/ SoftwareandDocumentationDownloads/G300/Index.aspx?whattab=Third

StorNext 4.3.1 is a new release of StorNext software. The complete list of documentation for StorNext 4.3.1 can be found here (click the "Select a StorNext Version" menu to view the documents for that version of StorNext):

http://www.quantum.com/ServiceandSupport/ SoftwareandDocumentationDownloads/SNMS/Index.aspx?whattab=Fourth

### **StorNext Prerequisites**

You must upgrade to StorNext version 4.2.1.0.1 or later before configuring or upgrading the StorNext G300 Gateway Appliance.

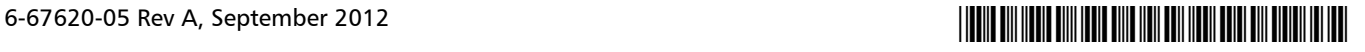

## **Dependencies**

Due to StorNext architecture, shutting down a Gateway, for any reason, can cause temporary operational problems such as limited file access and overall performance degradation. Make sure to keep your Gateway online as long as active Distributed LAN clients are connected to it. Once your Gateway is running again, performance will return to normal.

# **Gateway Terminology**

For the purposes of this document, we will use the following terminology:

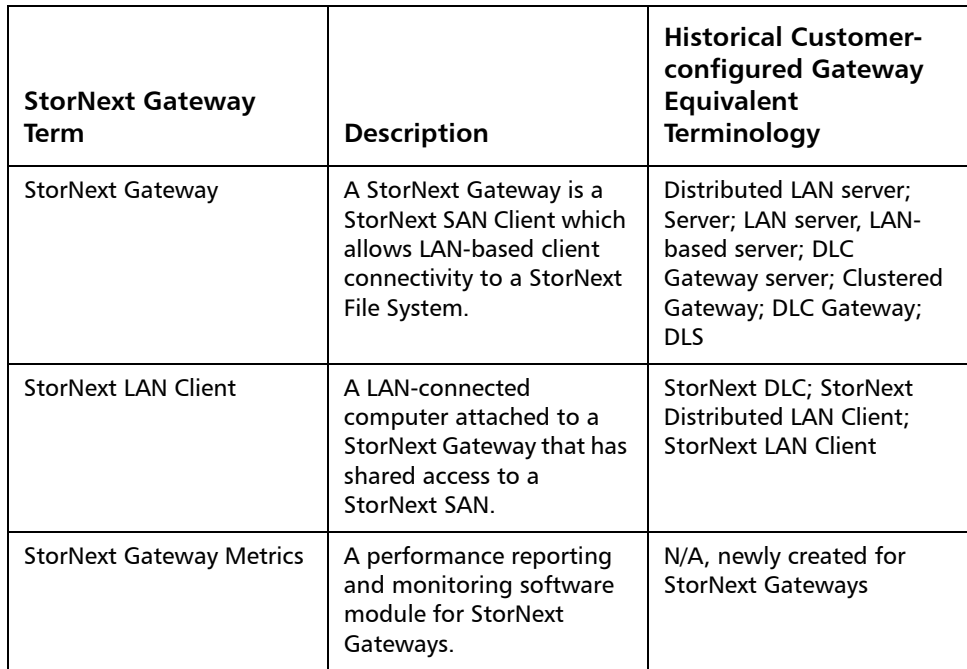

How the StorNext Gateway license is enabled depends on the current configuration:

- The StorNext G300 Gateway Appliance has a "per Gateway" LAN Client license model. This license allows you to add clients without having to purchase additional individual LAN Client licenses.
- For new customers with no existing StorNext components, the license comes from the factory pre-installed and enabled for use with the StorNext G300 Gateway Appliance.
- For customers with an existing StorNext M330, StorNext M660 or customerconfigured MDC: If you choose to install the StorNext G300 Gateway Appliance in the same StorNext configuration as a customer-configured gateway, you will be limited to the existing client LAN Client license count.

**Note:** Unlike other appliances, where the license is populated in the appliance's license.dat file, for the StorNext G300 Gateway Appliance, the license is populated on the gateway server. Also, to determine whether existing StorNext Gateway licenses are enabled, click the **Connected License Gateways** link at the bottom of the associated MDC StorNext license screen.

### **Known Issues**

Table 1 lists known issues that are specific to StorNext File System.

Table 1 Known Issues

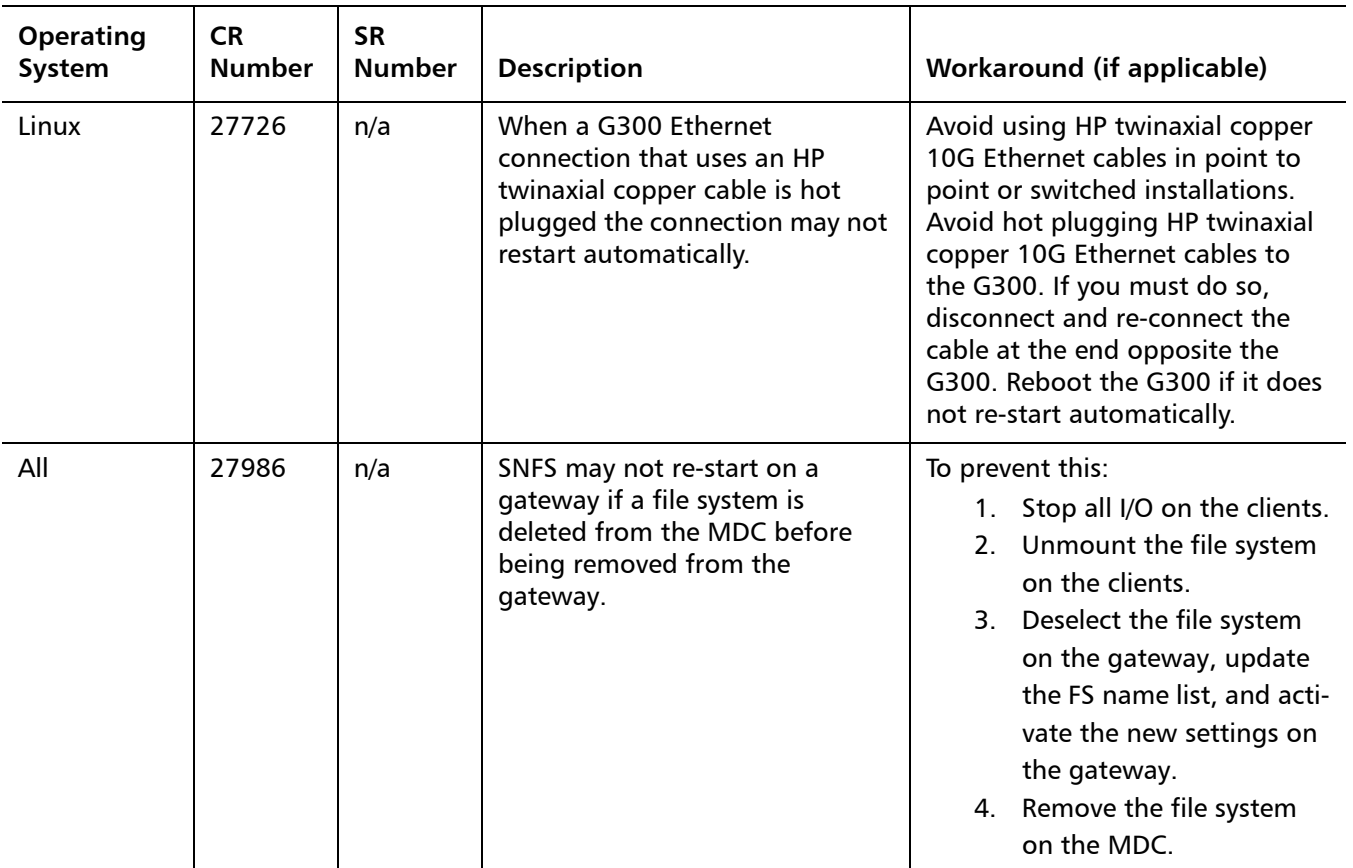

# **Contacting Quantum**

More information about this product is available on the Quantum Service and Support website at www.quantum.com/ServiceandSupport. The Quantum Service and Support website contains a collection of information, including answers to frequently asked questions (FAQs). You can also access software, firmware, and drivers through this site.

For further assistance, or if training is desired, contact Quantum Global Services:

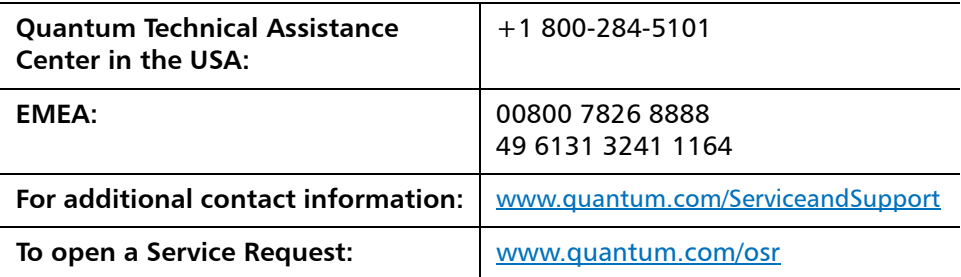

Made in the USA. Quantum Corporation provides this publication "as is" without warranty of any kind, either express or implied, including but not limited to the implied warranties of merchantability or fitness for a particular purpose. Quantum Corporation may revise this publication from time to time without notice.

#### **COPYRIGHT STATEMENT**

© 2012 Quantum Corporation. All rights reserved. Your right to copy this manual is limited by copyright law. Making copies or adaptations without prior written authorization of Quantum Corporation is prohibited by law and constitutes a punishable violation of the law.

#### **TRADEMARK STATEMENT**

Quantum, the Quantum logo, DLT, DLTtape, the DLTtape logo, Scalar, StorNext, the DLT logo, DXi, GoVault, SDLT, StorageCare, Super DLTtape, and SuperLoader are registered trademarks of Quantum Corporation in the U.S. and other countries. Protected by Pending and Issued U.S. and Foreign Patents, including U.S. Patent No. 5,990,810. LTO and Ultrium are trademarks of HP, IBM, and Quantum in the U.S. and other countries. All other trademarks are the property of their respective companies. Specifications are subject to change without notice.

StorNext utilizes the following components which are copyrighted by their respective entities:

ACSAPI, copyright © Storage Technology Corporation; Java, copyright Oracle Corporation; LibICE, LibSM, LibXau, LibXdmcp, LibXext, LibXi copyright The Open Group; LibX11copyright The Open Group, MIT, Silicon Graphics, and the Regents of the University of California, and copyright (C) 1994-2002 The XFree86 Project, Inc. All Rights Reserved. And copyright (c) 1996 NVIDIA, Corp. NVIDIA design patents pending in the U.S. and foreign countries.; Libxml2 and LibXdmcp, copyright MIT; Linter, copyright © Relex Software Corporation; Ncurses, copyright © 1997-2009,2010 by Thomas E. Dickey <dickey@invisible-island.net>. All Rights Reserved.; TCL/TK, copyright © Sun Microsystems and the Regents of the University of California; vixie-cron: copyright Internet Systems Consortium (ISC); Wxp-tdi.h, copyright © Microsoft Corporation; Zlib, copyright © 1995-2010 Jean-loup Gailly and Mark Adler without notice.